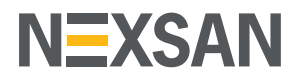

## **NEXSAN INTEGRATION WITH VMware vSphere**

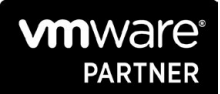

ADVANCED **TECHNOLOGY ALLIANCE** 

Nexsan offers a free Nexsan RAID Storage UI plugin which allows IT admins to manage Nexsan's High Density Storage products in their data center within vSphere, the leading virtualization management solution from VMware. Nexsan RAID Storage UI plugin fully integrates with VMware vCenter to provide end-to-end lifecycle management for virtual machines (VMs) in VMware environments that use Nexsan E-Series or BEAST storage systems.

Nexsan RAID Storage UI plugin leverages Nexsan's custom management software to deliver comprehensive, centralized management of Nexsan storage environments in SAN-based VMware virtual server and desktop infrastructures, greatly simplifying virtualized storage management, and delivering excellent performance from virtualized storage environments.

This vCenter Server plug-in from Nexsan enables a wide range of integration and extension scenarios using Nexsan E-Series' and BEAST's own product-specific menu selections, views, tabs, and toolbar icons to gain access to external, web-based functions. For example, with Nexsan RAID Storage UI plugin you can:

- View relationships between vSphere hosts and datastores and Nexsan systems and volumes
- Access real time reporting of Nexsan system health, warnings, and performance
- View Nexsan event logs and system settings within the vSphere UI
- Provision new storage directly into managed VMware infrastructure
- Configure storage systems, physical disks, volumes and datastores

Like all Nexsan products, the vCenter Server plugin undergoes continuous evolution and improvement. Our latest release version 1.2.5 introduces the following new functionality;

- Support for managing hardware-based replication
- Added "Import Datastore" command to mount copied datastores (snapshots, clones, or replicas), and add any VMs or templates to the vSphere inventory
- Display host multipathing policy on system/volume "Connected Hosts" pages and host "Nexsan Storage"
- Added average latency to port/volume performance graphs and tables
- Enabled built-in updating via "Check for Updates" and "Install Update" actions on "Options"

## **ABOUT NEXSAN**

Nexsan® is a global enterprise storage leader, enabling customers to securely store, protect and manage critical business data. Established in 1999, Nexsan has built a strong reputation for delivering highly reliable and cost-effective storage while remaining agile to deliver purpose built storage. Its unique and patented technology addresses evolving, complex enterprise requirements with a comprehensive portfolio of unified storage, block storage, and secure archiving. Nexsan is transforming the storage industry by turning data into a business advantage with unmatched security and compliance standards. Ideal for a variety of use cases including Government, Healthcare, Education, Life Sciences, and Media & Entertainment. Nexsan is part of the StorCentric family of brands along with Drobo – and operates as a separate division to securely protect business information.

## **SYSTEM REQUIREMENTS**

Nexsan RAID Storage UI plugin supports E18V(T), E48V(T), E60V(T), E18P, E48P, E60P and BEAST products.

requires vCenter Server / VCSA 6.0 or higher.